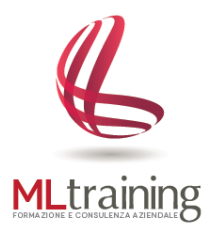

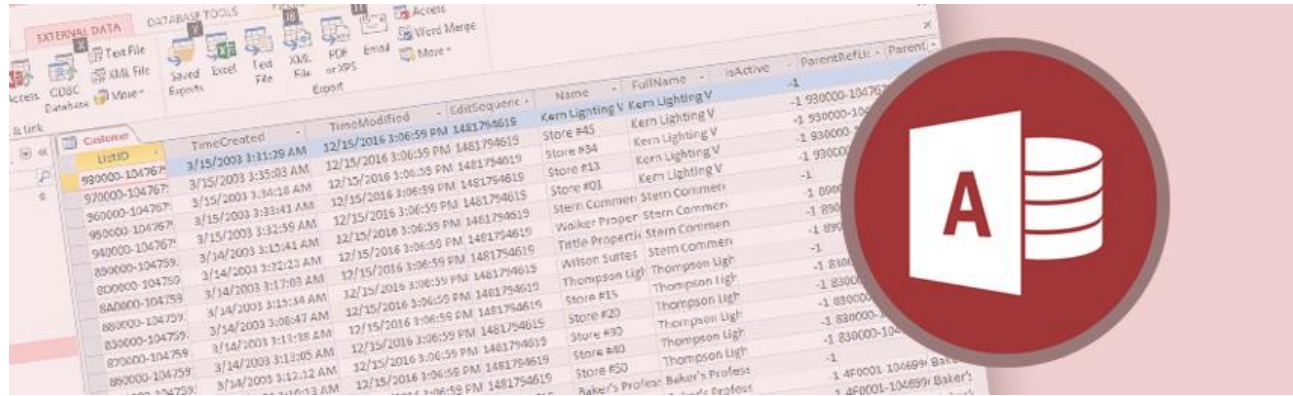

# Corso Microsoft **ACCESS** – Livello Base

#### **A CHI E' RIVOLTO**

Il corso è rivolto a chiunque desideri creare e gestire database in modo semplice e veloce.

#### **OBIETTIVO DEL CORSO**

Obiettivo del corso è quello di trattare le principali nozioni in merito alla struttura dei database relazionali. Al termine del corso il partecipante sarà in grado di creare, modificare ed interrogare un Database per archiviare e gestire ed interrogare dati.

#### **METODO D'INSEGNAMENTO**

Gli argomenti verranno trattati in modo semplice, chiaro e con esercizi esemplificativi per consentire all'utente di comprendere appieno tutti i principi di funzionamento del programma oggetto del corso.

### **1. INTERFACCIA DI ACCESS E OPERAZIONI DI BASE**

- a. Esplorare l'ambiente di lavoro
- b. Modalità di creazione di un database
- c. Conoscere gli oggetti del database

### **2. TABELLE**

- a. Modalità di visualizzazione di una tabella
- b. Creare una tabella in visualizzazione foglio dati
- c. Cercare, ordinare e filtrare record in una tabella
- d. Creare una struttura tabella
	- Tipi di dati
	- Proprietà dei campi

#### **3. LE RELAZIONI**

- a. Concetto di chiave primaria e chiave esterna
- b. Tipologie di relazioni
	- Relazione uno a uno
	- Relazione uno a molti
	- Relazione molti a molti
- c. Creare, modificare e cancellare una relazione

## **4. QUERY**

- a. Creare una query di selezione con procedura di creazione guidata
	- Creare una query semplice
	- Creare una query a campi incrociati
	- Creare una query ricerca duplicati
	- Creare una query ricerca dati non corrispondenti
- b. Creare query di selezione in modalità struttura
	- Creare una query basata su una o più tabelle
	- Modalità di inserimento dei campi delle tabelle nella query
	- Elementi sulla griglia qbe (query by example)
- c. Criteri di interrogazione di una query
	- Operatori di confronto
	- Operatori aritmetici
	- Operatori testuali e caratteri jolly
	- Operatori logici
- d. Le query parametriche
- e. Calcoli nelle query

### **5. MASCHERE**

- a. Che cosa è una maschera
- b. Metodi di creazione di una maschera
- c. Lavorare con una maschera: inserire, cancellare, modificare record
- d. Modificare il layout di una maschera
- e. Aprire una maschera all'avvio di Access

# **6. REPORT**

- a. Che cosa è un report
- b. Aprire un report e modalità di visualizzazione
- c. Creare un report standard
- d. Creare un report con la creazione guidata
- e. Modificare il layout di un report
- f. Impostare e stampare un report